## **Rechnen und Darstellen mit dem neuen CASIO-ClassPad300**

## **2D-Betrachtungsfenster bei doppelt logarithmischer Skalierung:**

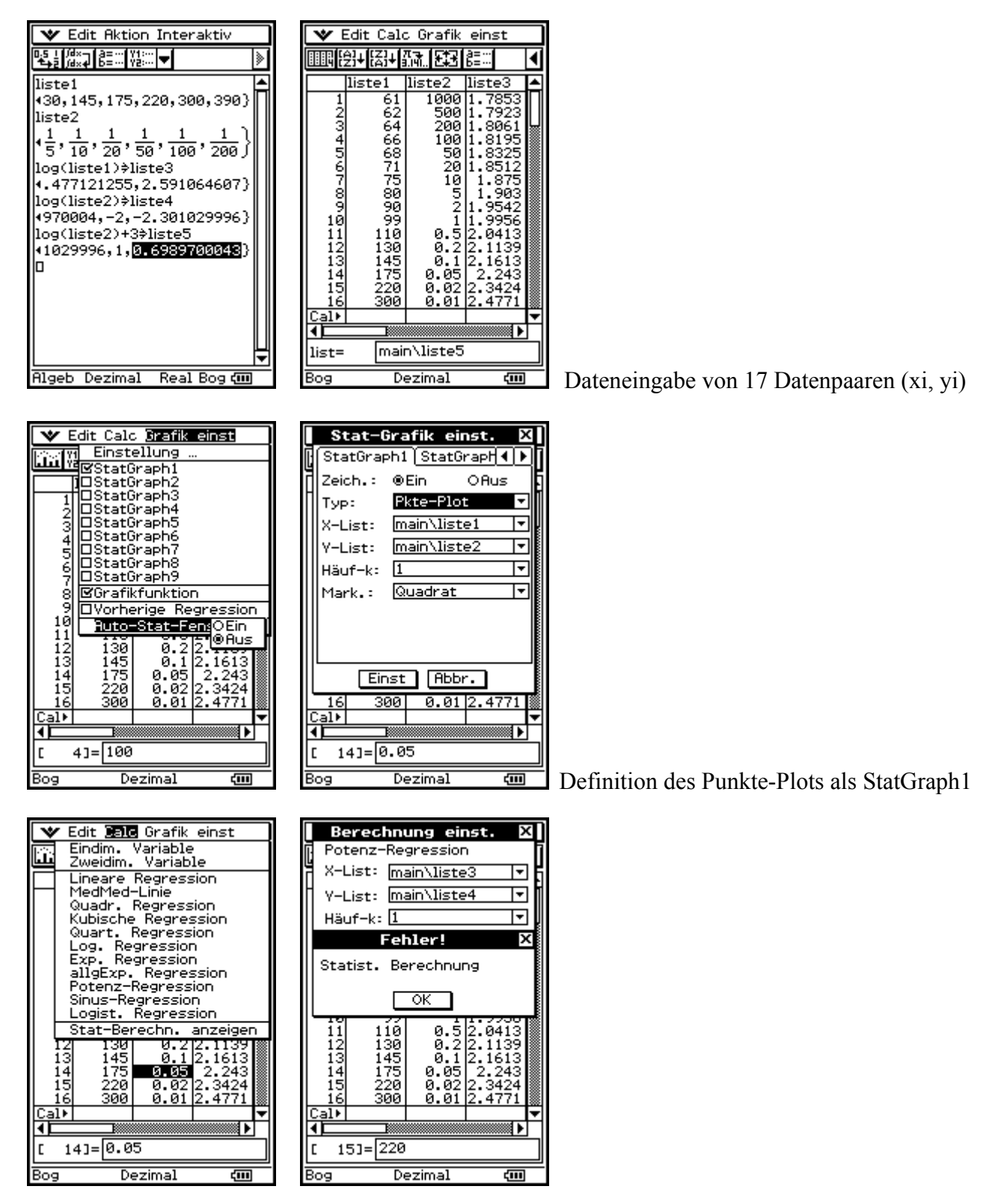

Quasilineare Regression (Potenzregression) mit den logarithmierten Datenpaaren (lg xi, lg yi) und einer Fehlermeldung (wegen negativer lg y – Koordinaten, die hier wegen des Rechenverfahrens nicht zugelassen sind: Die Potenzregression logarithmiert intern erneut, um quasilinear zu rechnen.) Die lg y –Daten werden deshalb um +3 nach oben verschoben: **( lg xi, 3 + lg yi )**

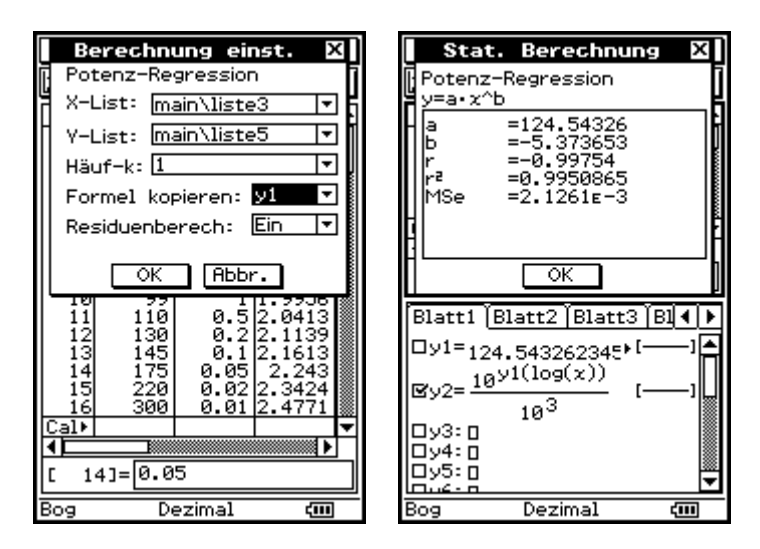

Potenzregression mit den transformierten Datenpaaren in liste3 und liste5 und Abspeicherung unter y1. Rücktransformation erfolgte in y2, d.h.

 $\lg y2 = y1(\lg x) - 3$  bzw.  $\lg y2 + 3 = y1(\lg x) = a * (\lg x)^b$ ist die gefundene Regressionsfunktion der Datenpaare (xi, yi), da y1 =  $a * x^b$  das Ergebnis für die eigentlich transformierten Datenpaare (lg xi, lg yi + 3) war.

Punkteplot und nichtlineare Ausgleichsfunktion (Kennlinie) im doppelt logarithmischen Koordinatensystem:

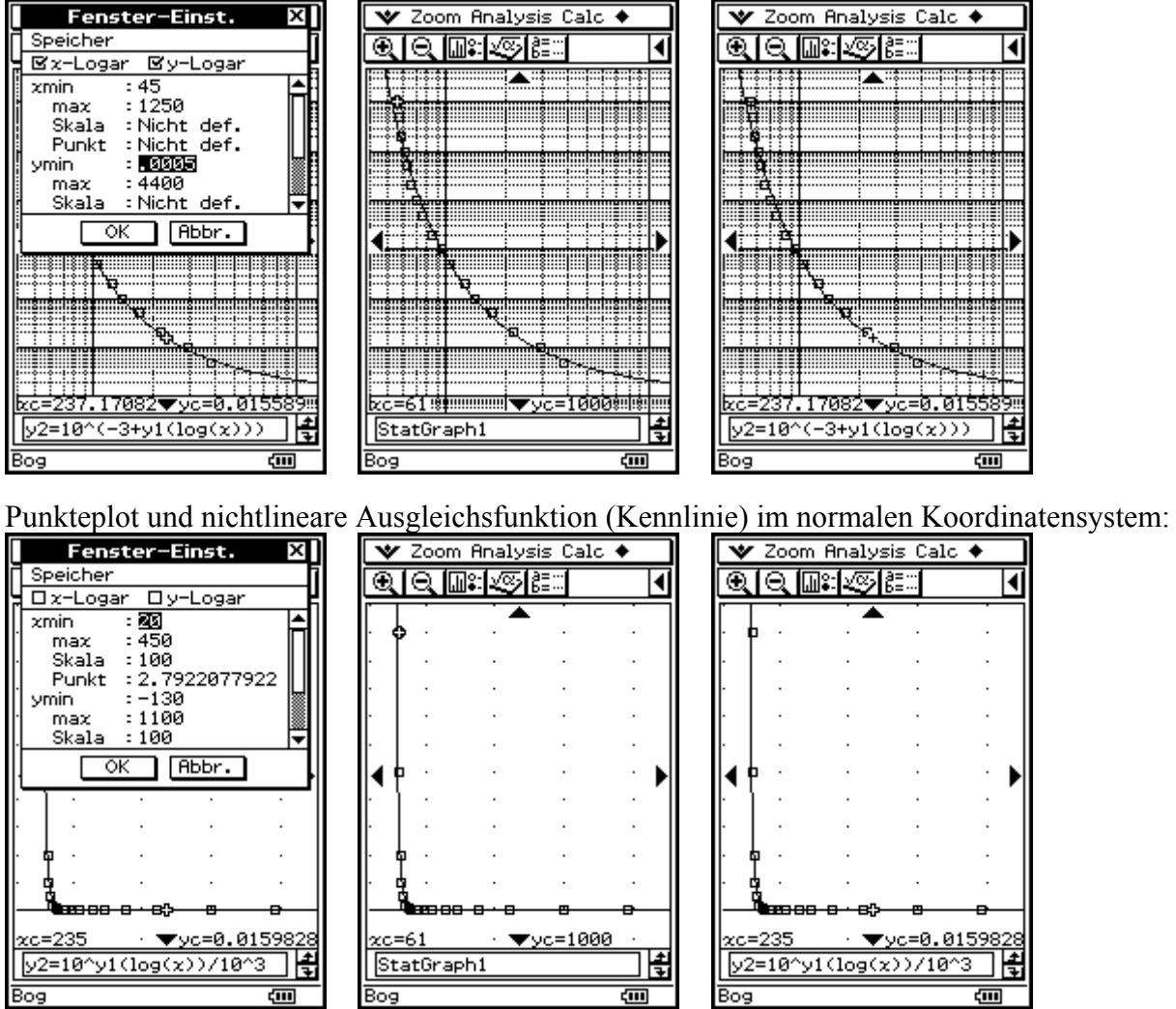

**Damit wird deutlich, dass die grafische Darstellung bei logarithmischer Skalierung anschaulicher und zur Kennlinienauswertung besser geeignet ist als die Darstellung bei äquidistanter Skalierung der Achsen.**